## 水利署臺北水源特定區管理局 伺服主機對外提供服務申請表

紀錄編號:

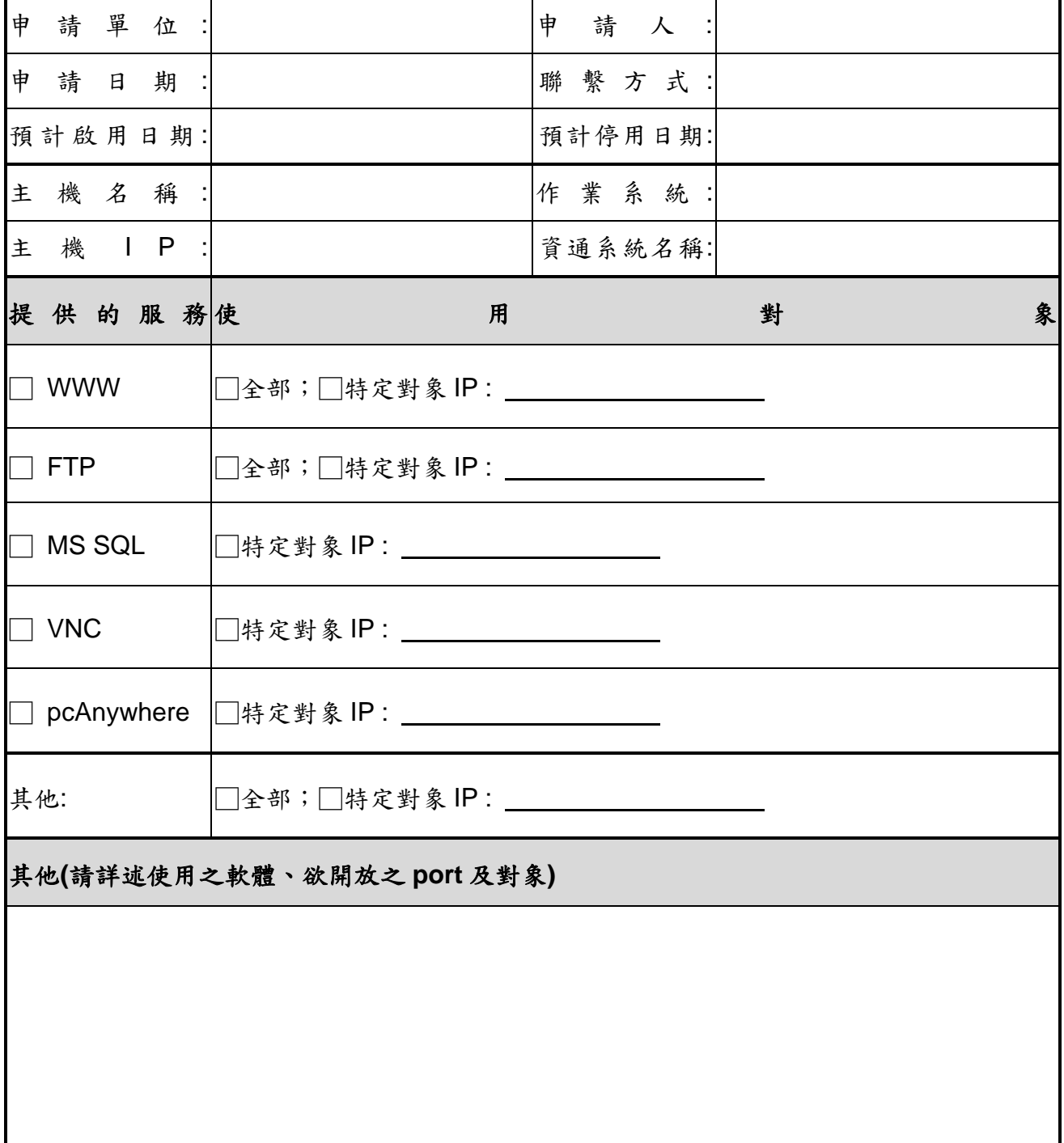

文件名稱:伺服主機對外提供服務申請表

文件編號:WRATB-ISMS-4-023

分類等級:局內使用

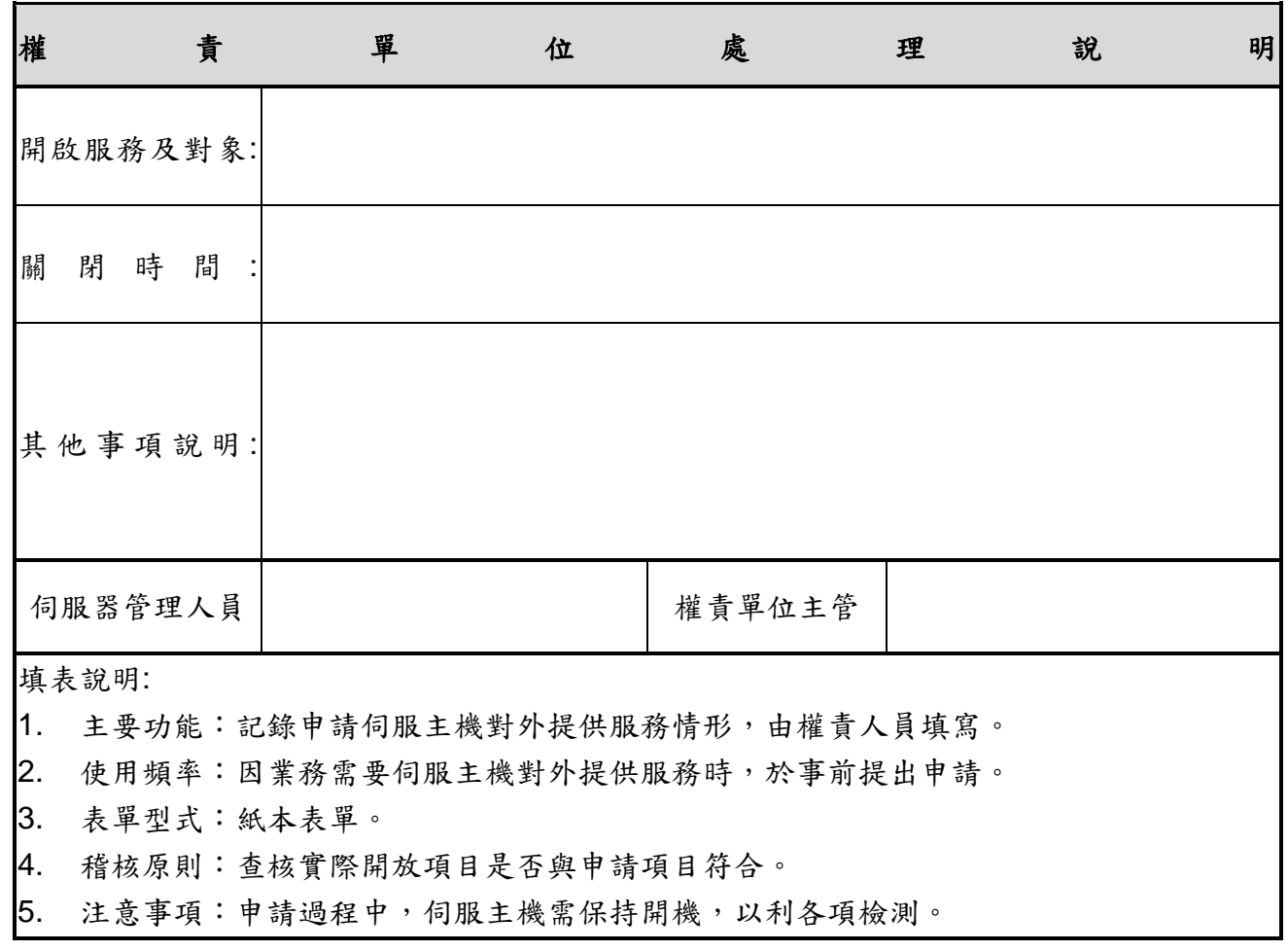